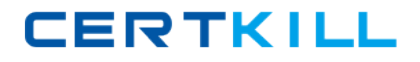

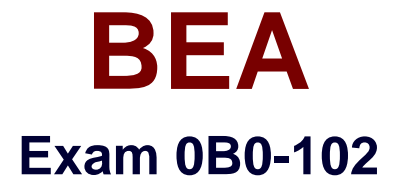

# **BEA8.1 Certified Developer:Portal Solutions**

**Version: 5.0**

**[ Total Questions: 69 ]**

[https://certkill.com](http://certkill.com)

**CERTKILL** 

A

# **Question No : 1 - (Topic 0)**

What are three ways to enable error pages within Portal applications? (Choose three.)

- **A.** Associate a JSP page with an error page, through a JSP directive
- **B.** Associate HTTP error codes with error pages, in the deployment descriptor
- **C.** Associate Java exception classes with error pages, in the deployment descriptor
- **D.** Associate a JSP page with an error page, through a JavaDocs documentation comment

# **Answer: A,B,C**

# **Question No : 2 - (Topic 0)**

You created a page flow in which the flow enters an action method, then is forwarded to a JSP. What are two ways to bind information into this flow, so that the JSP can access the data using XScript? (Choose two.)

**A.** The action method adds information to the request object.

**B.** The JSP method reads a value from a pageContext variable.

**C.** The JSP contains a form for which the action is bound to an action Form Bean.

**D.** The action method calls a private method in the page flow class; the method initializes a public member variable.

**E.** The action method increments a private member variable for which two private accessor methods are provided.

### **Answer: A,D**

# **Question No : 3 - (Topic 0)**

A developer imports an existing database control (a .jcx file) by right clicking a folder in the Application window and selecting Import. The developer drags the database control from the Application window onto the Flow View canvas of a page flow. What happens?

**A.** A new page is created on the canvas.

- **B.** A new action is created on the canvas.
- **C.** A new control displays in the Data Palette.
- **D.** A wizard prompts the developer for the SQL command to be used by the control.
- **E.** A wizard prompts the developer for the name of the datasource used by the control.

#### **Answer: C**

# **Question No : 4 - (Topic 0)**

Which statement is true about applying entitlements to a desktop portlet?

**A.** Entitlements cannot be applied to a portlet.

**B.** The administrator can set only the View check box.

**C.** Only portlet titlebar options that are enabled by the developer can be set.

**D.** The administrator can set only the View, Edit, Remove, Maximize and Minimize check boxes.

#### **Answer: D**

# **Question No : 5 - (Topic 0)**

Click the Exhibit button. How does WebLogic Portal find the SMTP host for outgoing mail?

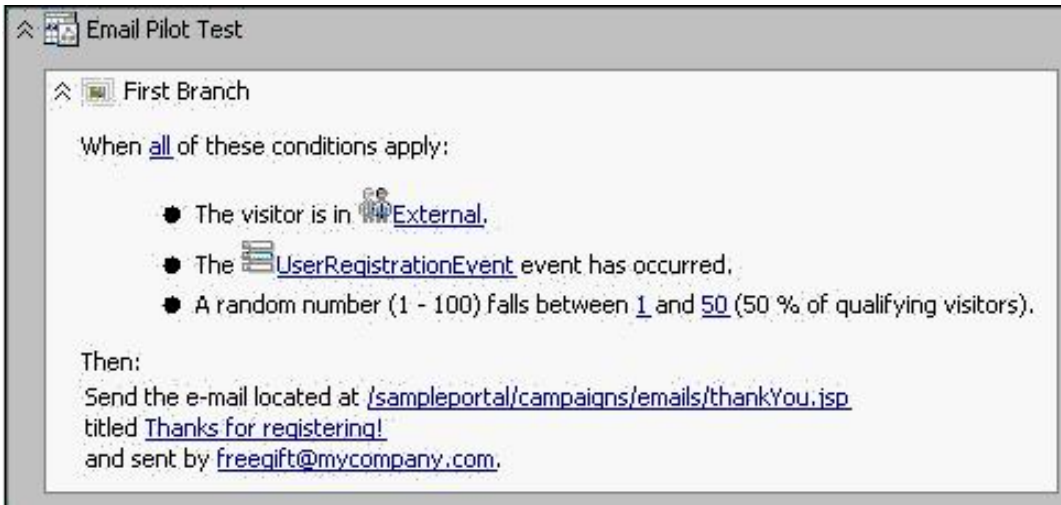

**A.** It is set as a request parameter in thankYou.jsp .

**B.** It is set as a session parameter in thankYou.jsp .

**C.** It is configured using the SMTP Manager in the WebLogic Console.

**D.** It is configured using the Mail Service in the Portal Administration tools.

#### **Answer: D**

**Question No : 6 - (Topic 0)**

On which component can you change the layout type?

- **A.** Book
- **B.** Page
- **C.** Portlet
- **D.** Desktop
- **E.** Application

**Answer: B**

# **Question No : 7 - (Topic 0)**

What are two purposes of creating a desktop? (Choose two.)

- **A.** to provide a deployable enterprise application
- **B.** to provide a specific access point for entitled users
- **C.** to provide a Web application development package
- **D.** to provide a visual development area for Workshop composition
- **E.** to provide an administrative mechanism for controlling resources

# **Answer: B,E**

# **Question No : 8 - (Topic 0)**

When using the WebLogic Administration Console, which of the following actions would result in a deployed and activated Portal application? (Choose two.)

**A.** Uploading the .ear file through the WebLogic Administration Console

**B.** Turning on auto-deployment and copying your .ear file to the administration server's stage folder

**C.** Using the location directory navigator select your .ear file, followed by targeting and naming the application.

**D.** Using the location directory navigator, select the portal application root folder, followed by targeting and naming the application.

**Answer: C,D**

### **Question No : 9 - (Topic 0)**

### BEA 0B0-102 : Practice Test

When developing custom skins, which action prevents the loss of changes during product upgrades?

**A.** Add new entries anywhere in the skin.properties file.

**B.** Add new entries at the end of the skin.properties file.

**C.** Create a skin\_custom.properties file in the same directory as the skin.properties file.

**D.** Create a new skin custom.properties file, under a new directory, for your skin.properties file.

# **Answer: C**

# **Question No : 10 - (Topic 0)**

A JSP contains this line: <render:writeAttribute name="id" value="<%= button.getPresentationId() %>"/> Which statement is true about render ?

- **A.** render is a prefix.
- **B.** render is the name of a TLD file.
- **C.** render is the name of a tag handler.
- **D.** render is an alias, set previously in a page import directive.
- **E.** render is a Java object, defined previously in a declaration or scriptlet.

# **Answer: A**

# **Question No : 11 DRAG DROP - (Topic 0)**

Click the Task button. Match each task with the Behavior Tracking component that performs it.